# Przykładowy schemat postępowania przy rysowaniu kadłuba samolotu *(by Cezary Galiński)*

#### Zgodnie z ["Pomocami do wymiarowania wnętrza](http://itlims.meil.pw.edu.pl/zsis/pomoce/BIPOL/Kadlub_wymiary.pdf) kadłuba" narysować załogę.

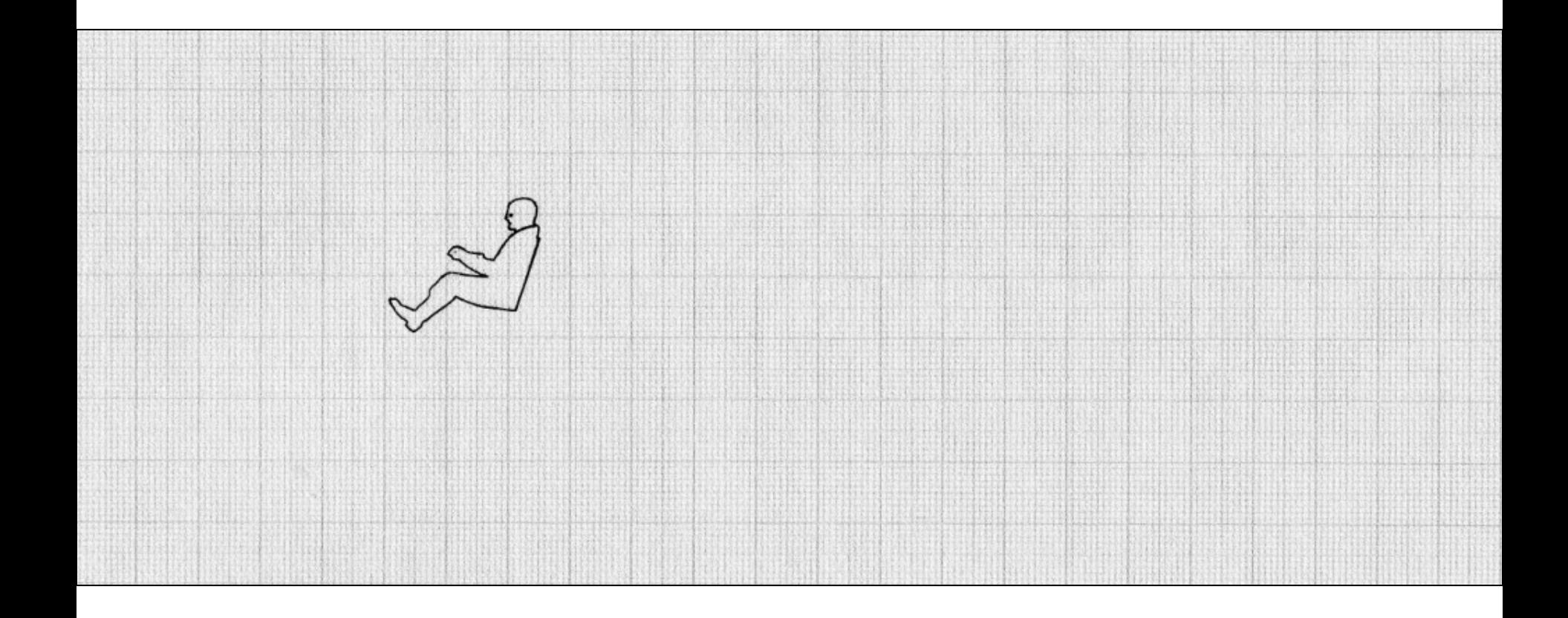

#### Zgodnie z ["Pomocami do wymiarowania wnętrza kadłuba"](http://itlims.meil.pw.edu.pl/zsis/pomoce/BIPOL/Kadlub_wymiary.pdf) zaznaczyć kąt widoczności pilota do przodu.

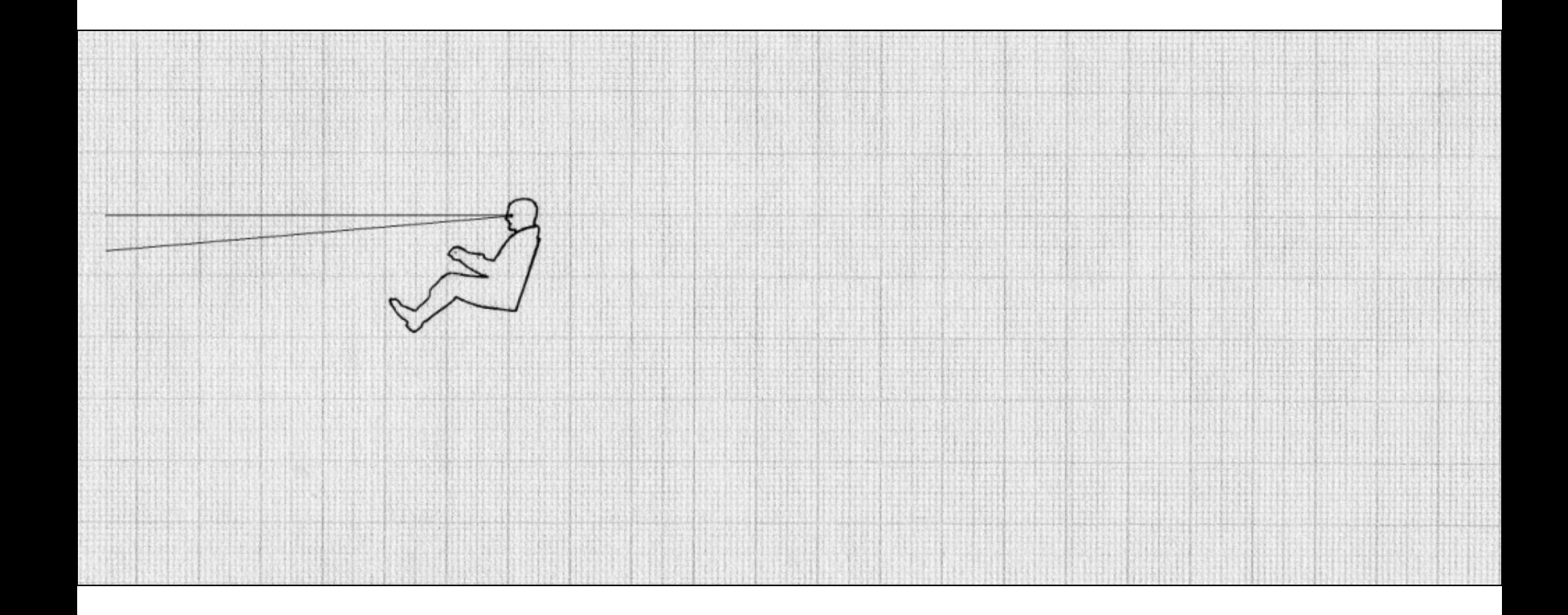

Zgodnie z ["Pomocami do wymiarowania wnętrza kadłuba"](http://itlims.meil.pw.edu.pl/zsis/pomoce/BIPOL/Kadlub_wymiary.pdf) narysować kabinę załogi w taki sposób, żeby nic nie zasłaniało pilotowi widoku do przodu, ilość miejsca na nogi i ręce były wystarczające, a panele przyrządów w odpowiedniej odległości.

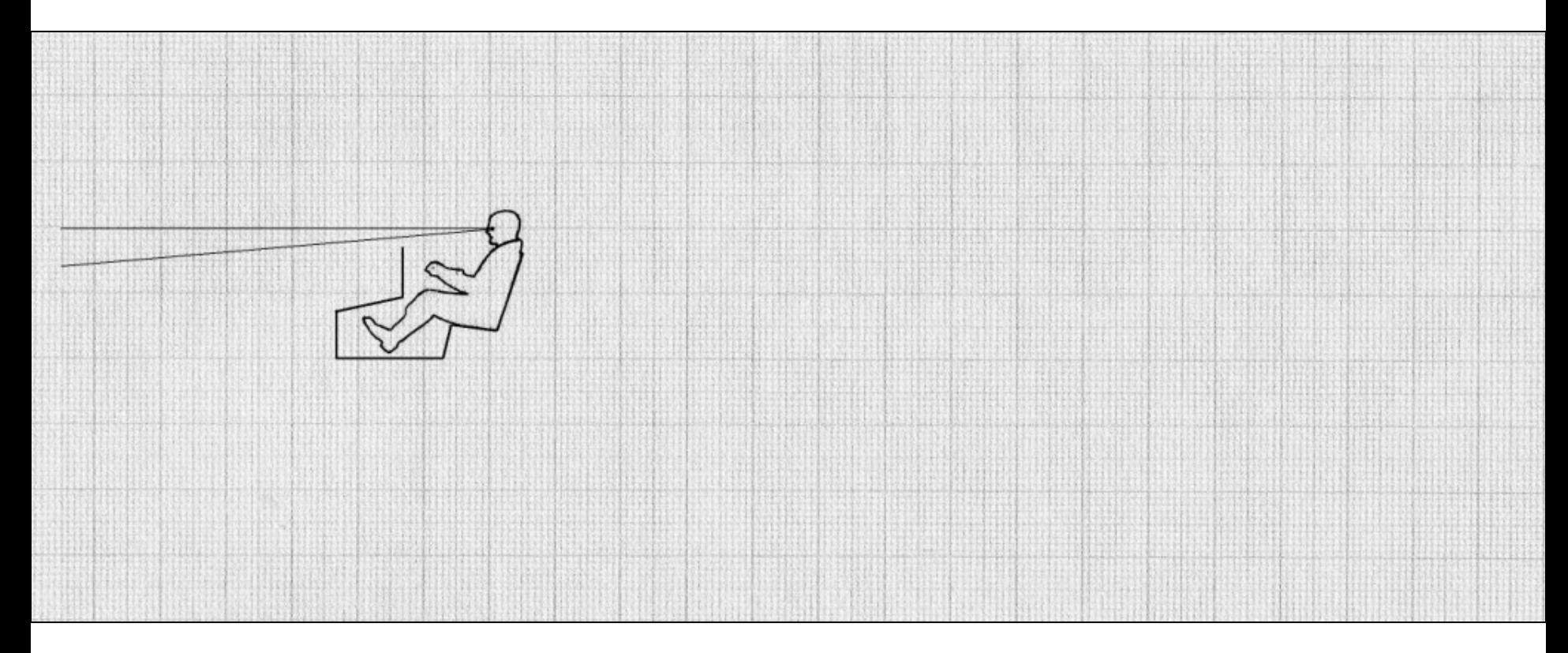

### Zgodnie z ["Pomocami do wymiarowania wnętrza kadłuba"](http://itlims.meil.pw.edu.pl/zsis/pomoce/BIPOL/Kadlub_wymiary.pdf) narysować "ładunek płatny".

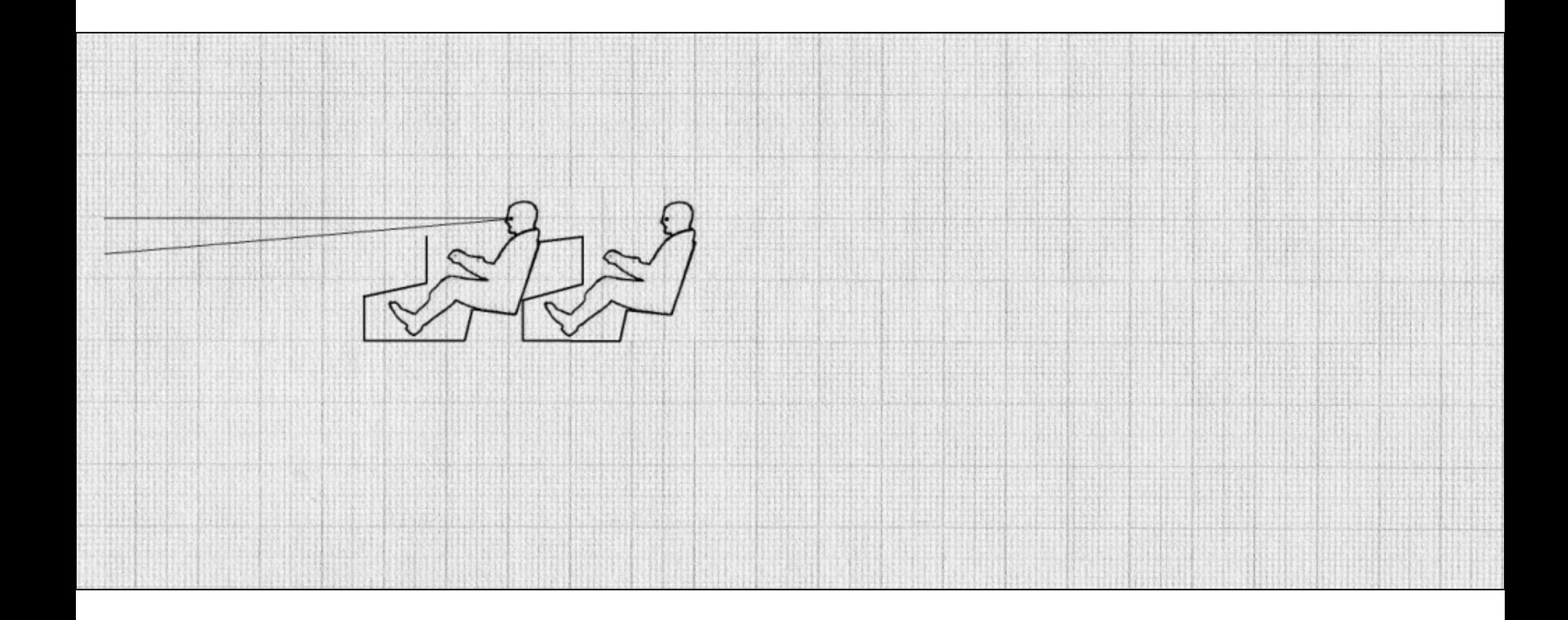

Narysować silnik, w taki sposób, aby wszystkie jego części znalazły się pod linią widoczności do przodu. Należy przewidzieć niewielki nadmiar, na osłonę silnika, która może być styczna do linii widoczności.

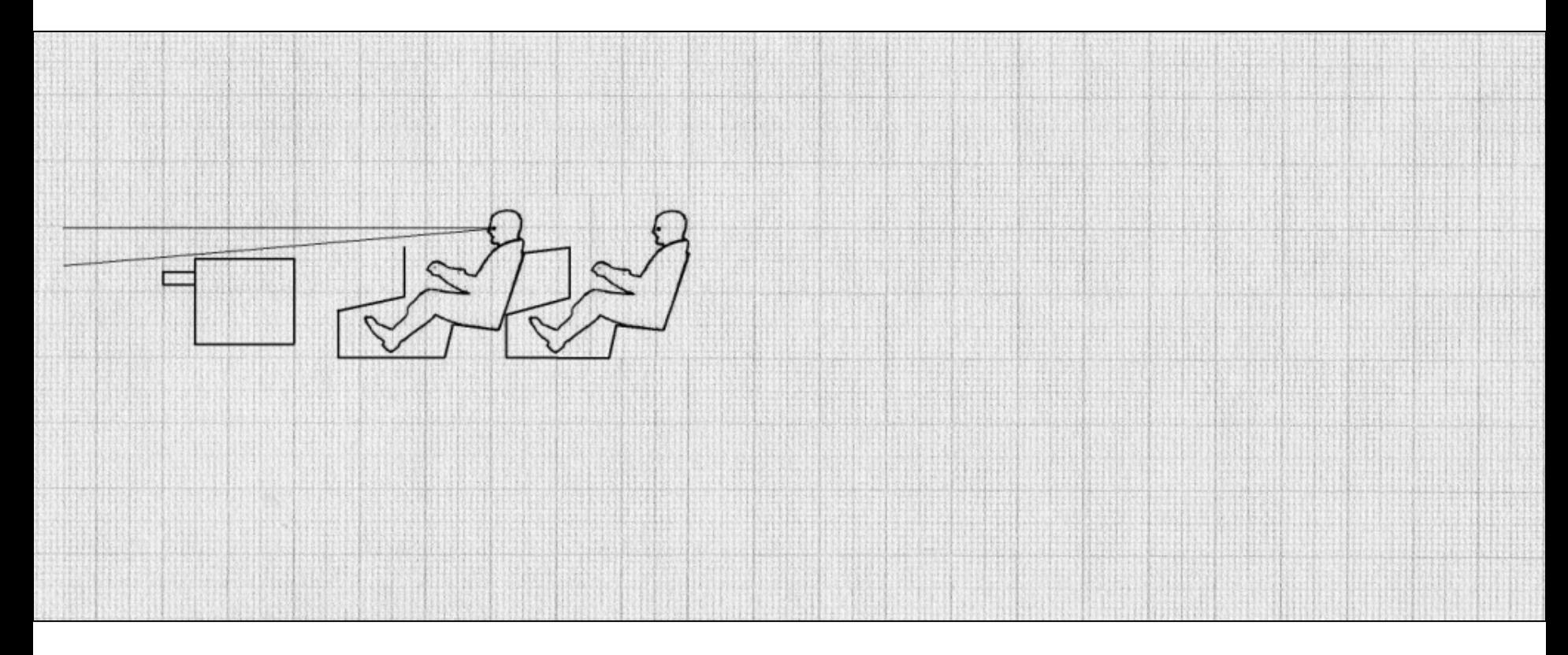

# Narysować osłonę silnika

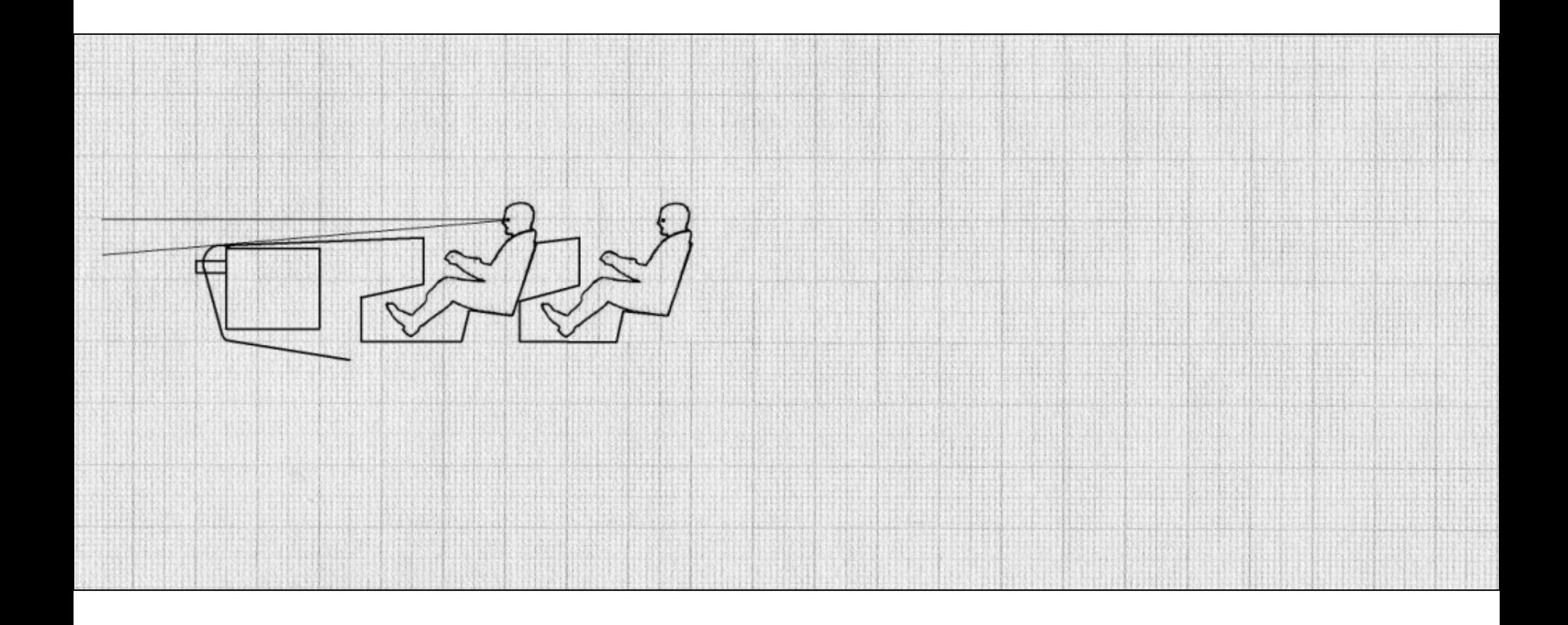

# Zaznaczyć przewidywaną średnicę śmigła.

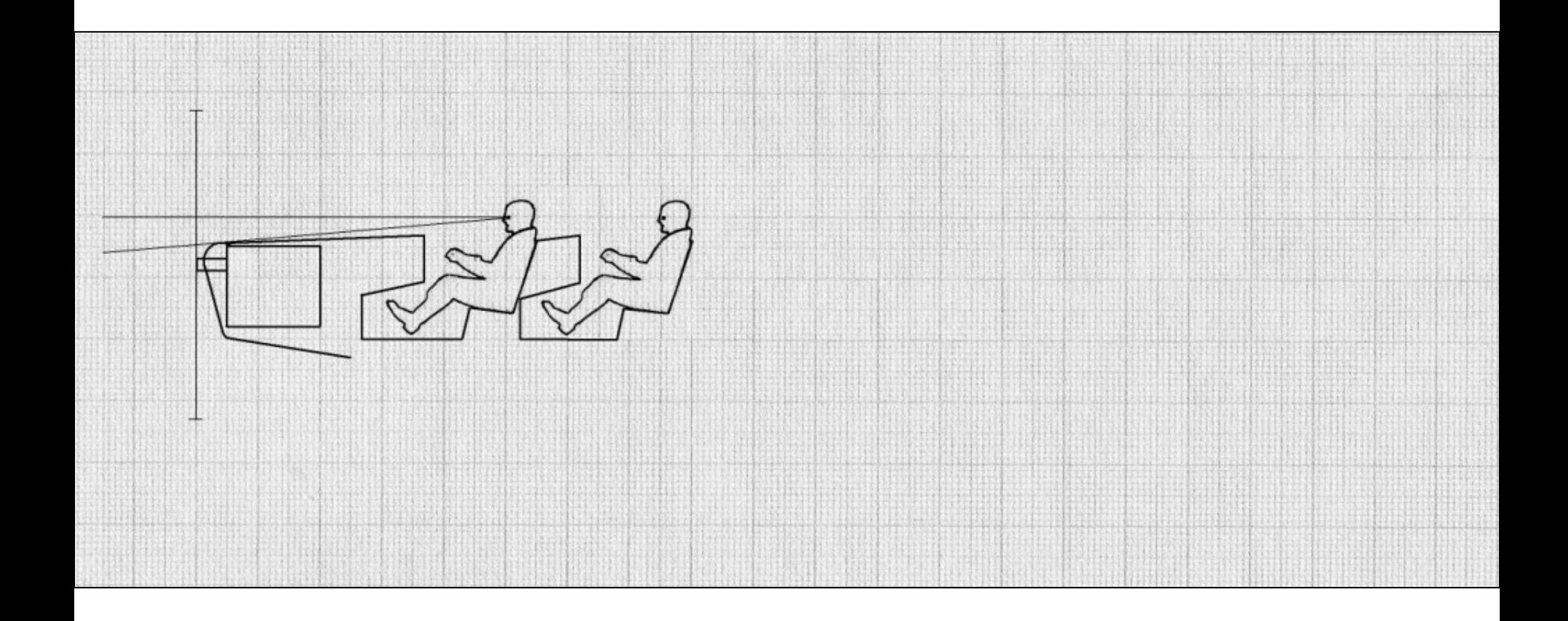

#### Obliczyć położenie środka ciężkości załogi, ładunku płatnego i zespołu napędowego.

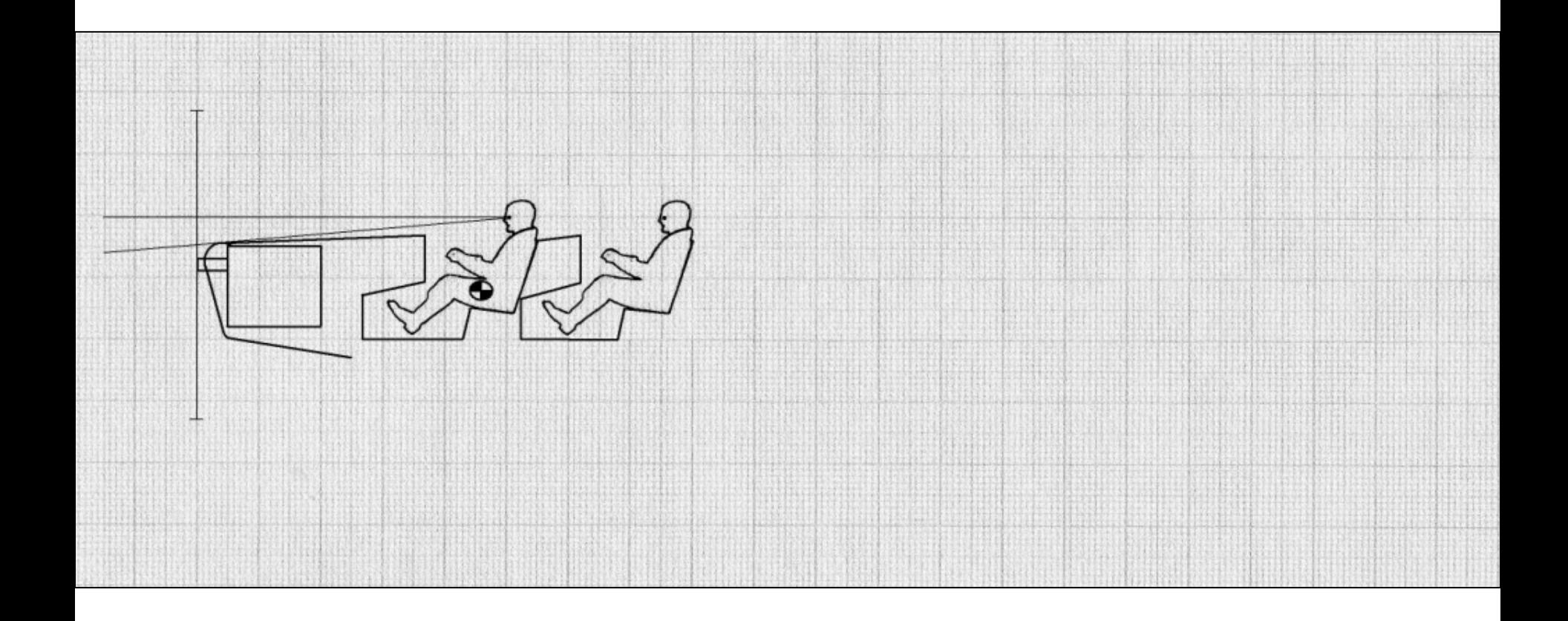

Zaznaczyć położenie średniej cięciwy aerodynamicznej, w taki sposób, aby wyznaczony uprzednio środek ciężkości znajdował się bezpośrednio pod (dla górnopłatów) lub nad (dla dolnopłatów) punktem leżącym w 0-25% tej cięciwy.

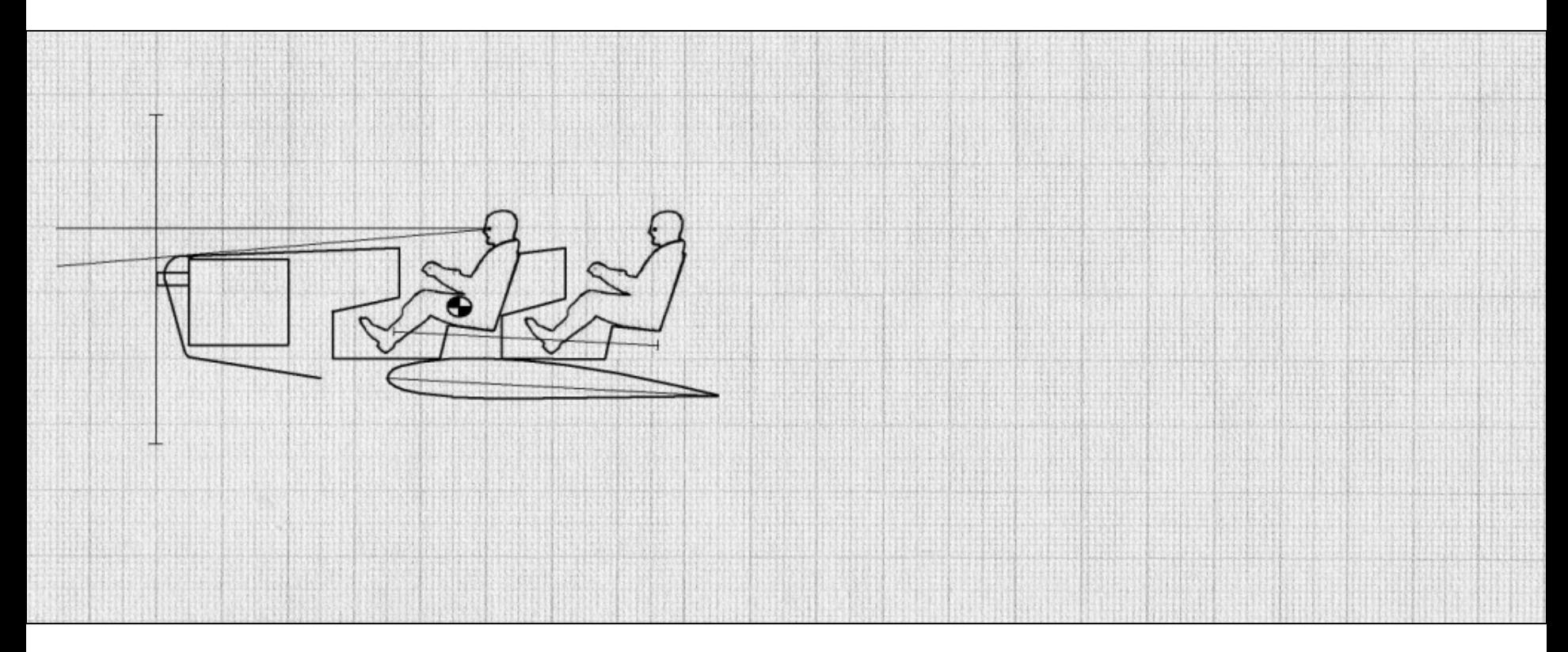

Zgodnie z "Pomocami [do określenia wymiarów podwozia"](http://itlims.meil.pw.edu.pl/zsis/pomoce/BIPOL/Kadlub_podwozie.pdf) zaznaczyć położenie kół podwozia głównego (i przedniego dla samolotów dla samolotów z kołem przednim). Szczególną uwagę należy zwrócić na kąt pomiędzy prostą pionową przechodzącą przez środek ciężkości, a prostą łączącą środek ciężkości z punktem styczności koła do gruntu w trakcie rozbiegu. Należy również przewidzieć odpowiednio dużą odległość końcówki śmigła od podłoża.

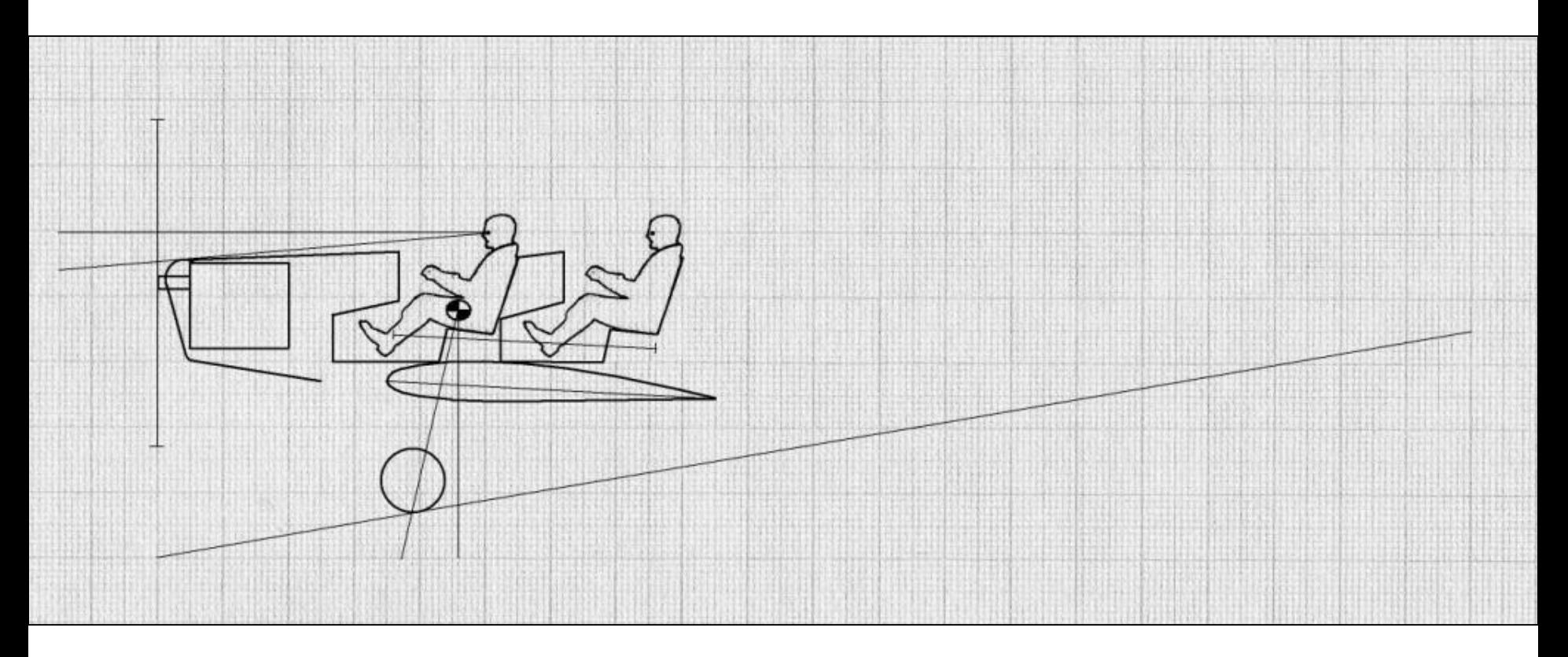

W następnej kolejności narysować prostą odpowiadającą położeniu podłoża podczas postoju (dla samolotów z kółkiem tylnym) lub maksymalnego kąta natarcia podczas startu (dla samolotów z kółkiem przednim). Zapewnić odpowiedni kąt pomiędzy tą prostą, a prostą odwzorowującą grunt w trakcie rozbiegu.

Zgodnie z ["Pomocami do wymiarowania usterzeń"](http://itlims.meil.pw.edu.pl/zsis/pomoce/BIPOL/Usterzenie_wymiary.pdf) narysować usterzenie poziome. Szczególną uwagę należy zwrócić na możliwość zachowania cechy objętościowej usterzenia.

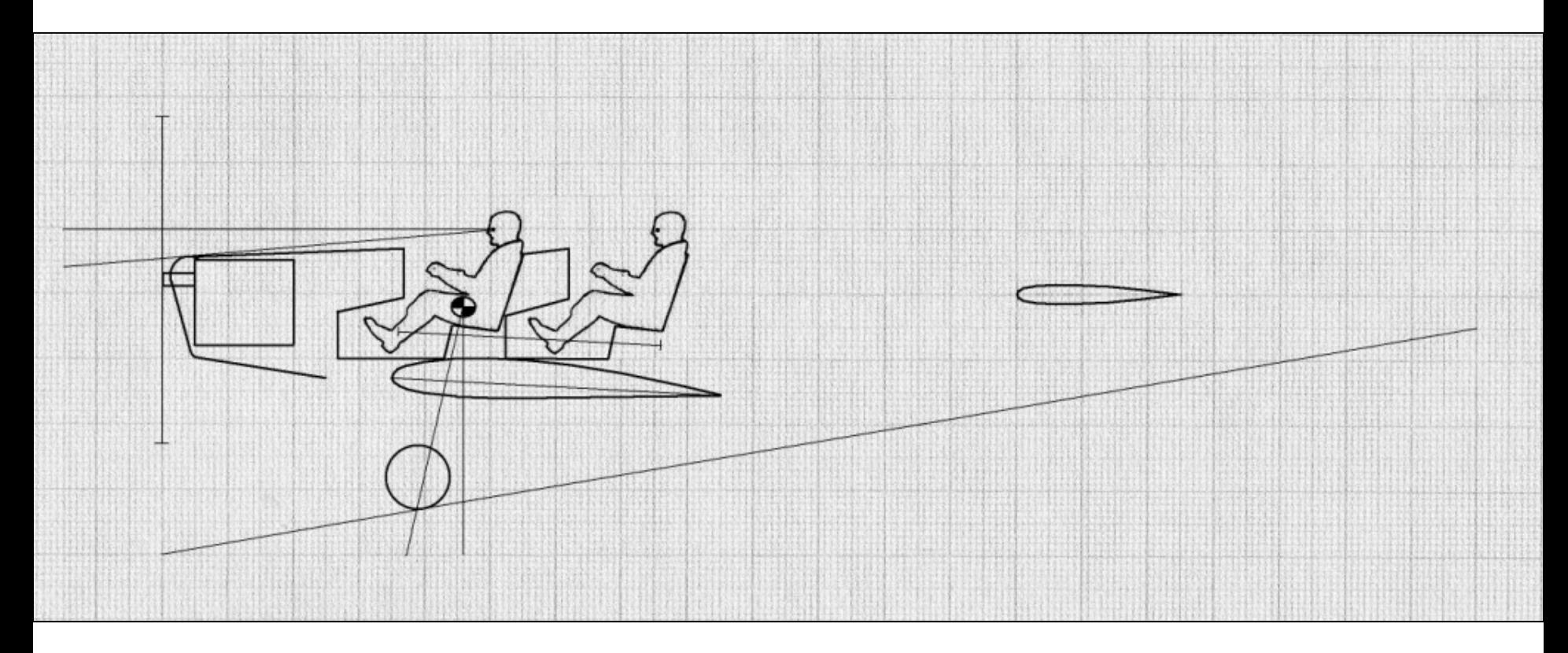

# Narysować tylną część kadłuba

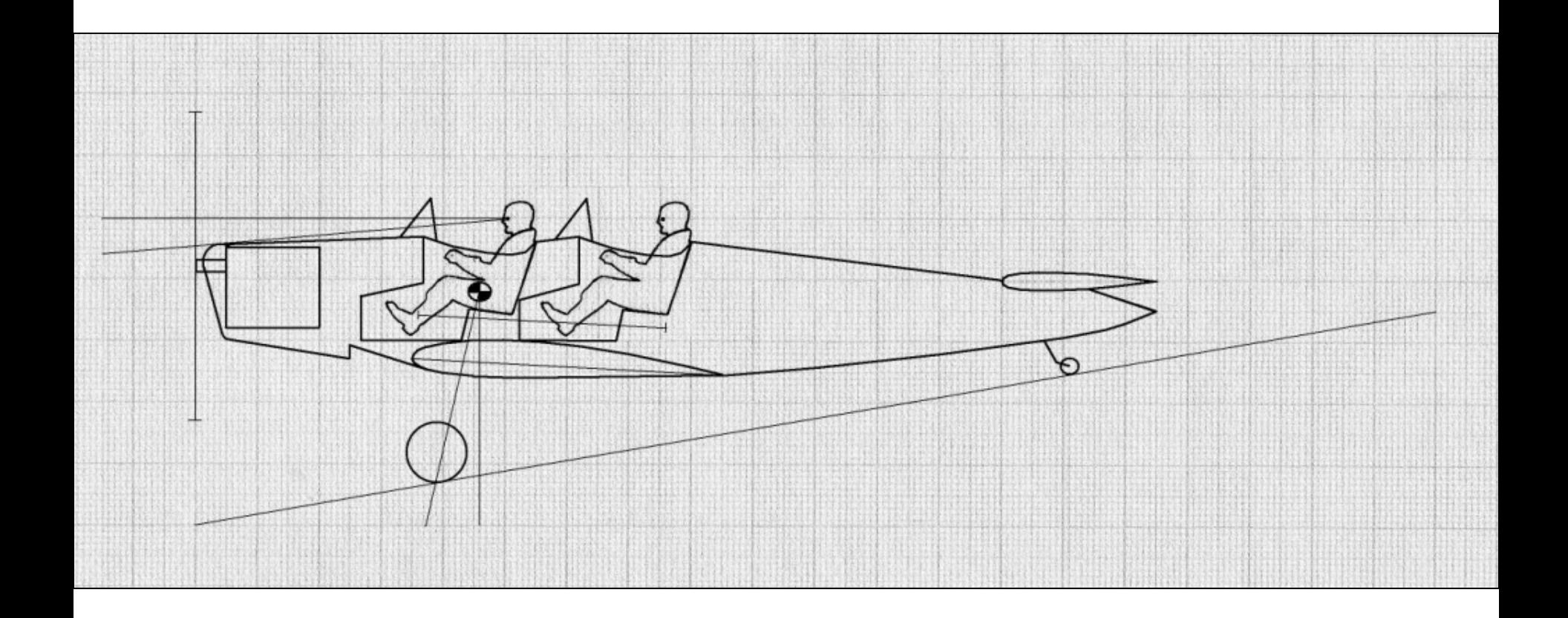

Zgodnie z ["Pomocami do wymiarowania usterzeń"](http://itlims.meil.pw.edu.pl/zsis/pomoce/BIPOL/Usterzenie_wymiary.pdf) narysować usterzenie pionowe. Szczególną uwagę należy zwrócić na możliwość zachowania cechy objętościowej usterzenia oraz możliwość spełnienia kryterium możliwości wyjścia z korkociągu.

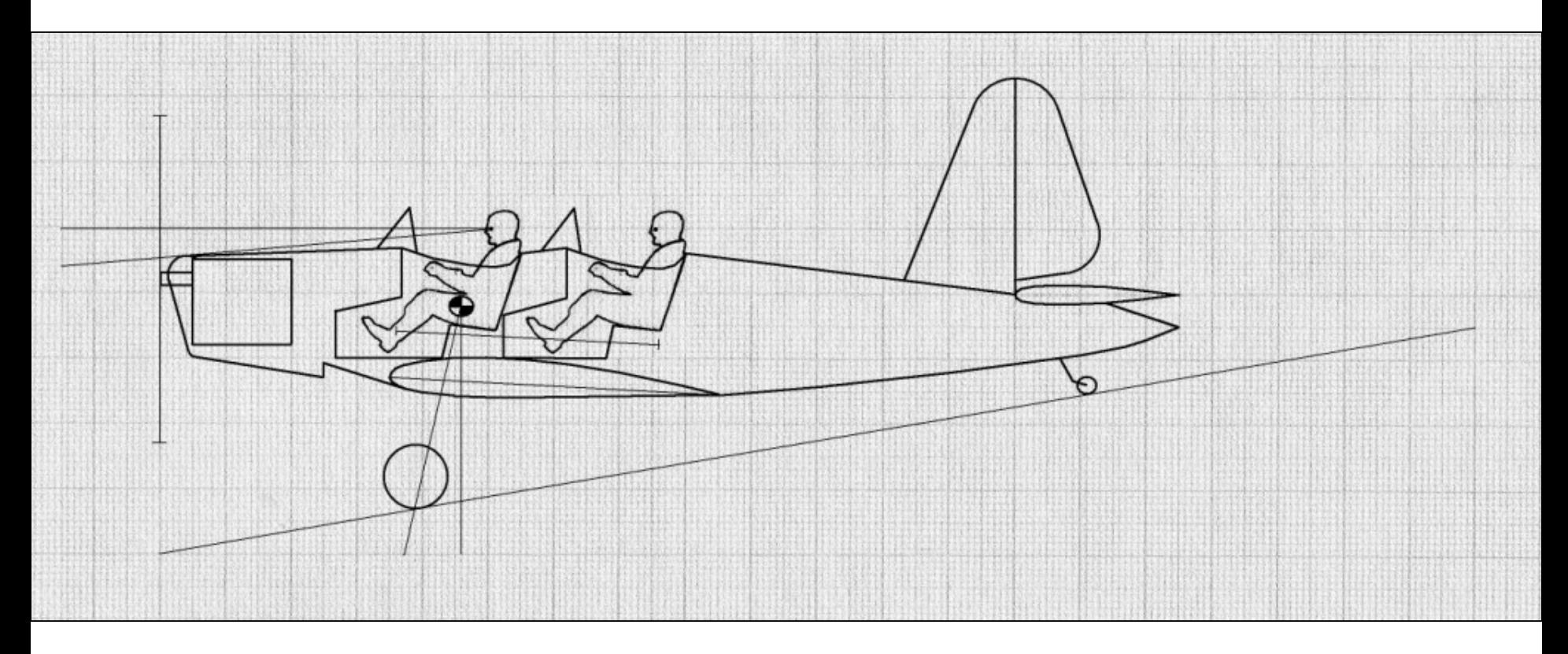